## Politechnika Krakowska im. Tadeusza Kościuszki

# Karta przedmiotu

obowiązuje studentów rozpoczynających studia w roku akademickim 2024/2025

Wydział Mechaniczny

Kierunek studiów: Inżynieria Medyczna Profil: Ogólnoakademicki Profil: Ogólnoakademicki

Forma sudiów: stacjonarne **Kod kierunku: M** 

Stopień studiów: II

Specjalności: Inżynieria kliniczna

## 1 Informacje o przedmiocie

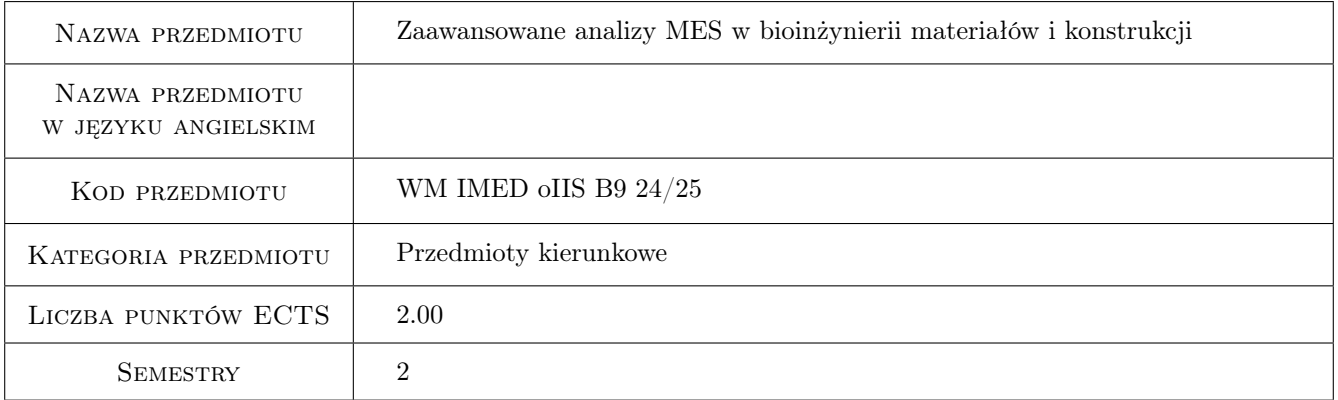

## 2 Rodzaj zajęć, liczba godzin w planie studiów

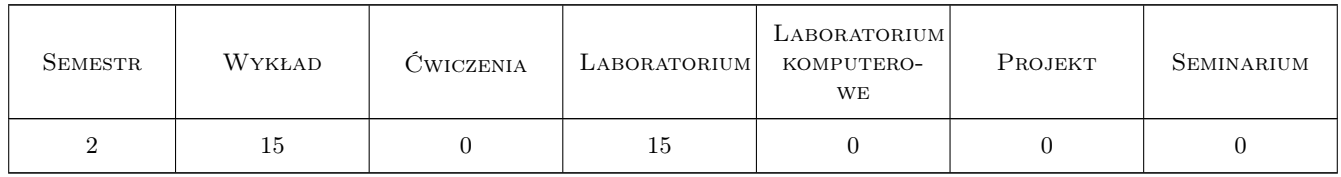

## 3 Cele przedmiotu

Cel 1 Poszerzenie wiedzy i umiejętności zastosowania pakietu metody elementów skończonych w zakresie inżynierskiego modelowania materiałów, procesów i wytrzymałościowej analizy konstrukcji.

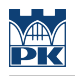

## 4 Wymagania wstępne w zakresie wiedzy, umiejętności i innych **KOMPETENCJI**

- 1 Znajomość podstaw mechaniki, wytrzymałości materiałów, materiałów inżynierskich.
- 2 Znajomość podstaw teoretycznych MES.
- 3 Znajomość podstaw projektowania/tworzenia geometrii w oprogramowaniu CAD.

## 5 Efekty kształcenia

- EK1 Wiedza Student zna zasady modelowania i prowadzenia analiz nieliniowych metoda elementów skończonych.
- EK2 Wiedza Student zna i potrafi opisać problemy analizy nieliniowej geometrycznie i/lub materiałowo prowadzonej przy użyciu MES.
- EK3 Wiedza Student zna metody modelowanie i symulacji kontaktu.
- EK4 Umiejętności Student potrafi generować siatki elementów skończonych przy użyciu różnych metod i parametrów dla skomplikowanych geometrii i złożeń, oraz potrafi ocenić ich jakość.
- EK5 Umiejętności Student ma podstawowe umiejętności symulacji numerycznych w zakresie modelowania interakcji biomechanicznej tkanki biologicznej i implantu.
- EK6 Kompetencje społeczne Student, który zaliczył przedmiot, potrafi analizować i ocenić rozwiązania konstrukcyjne z uwzględnieniem ich wpływu na rozwój dyscypliny. Posiada umiejętności prezentowania wyników przeprowadzonej analizy wobec grupy.

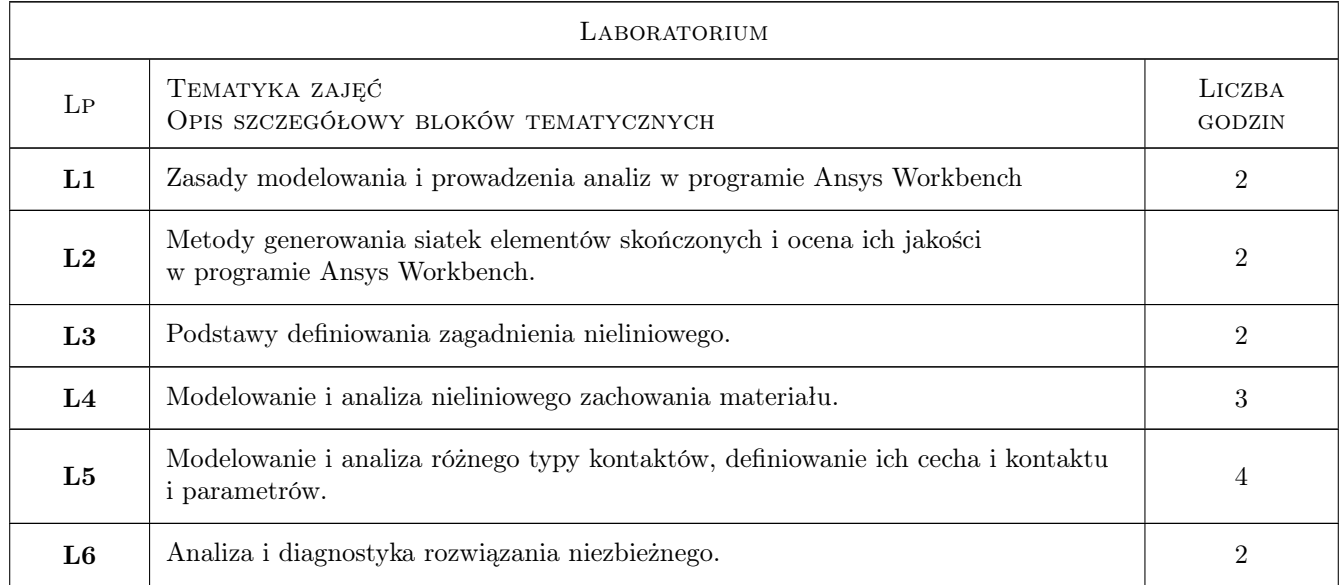

## 6 Treści programowe

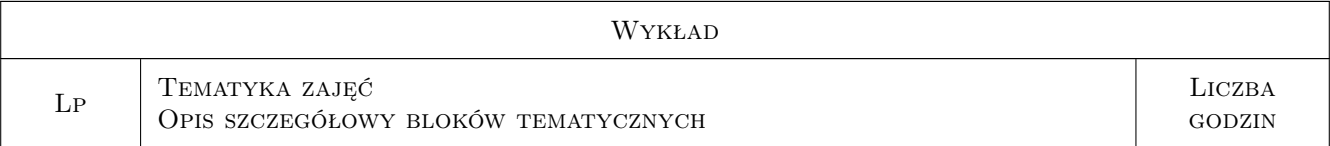

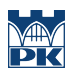

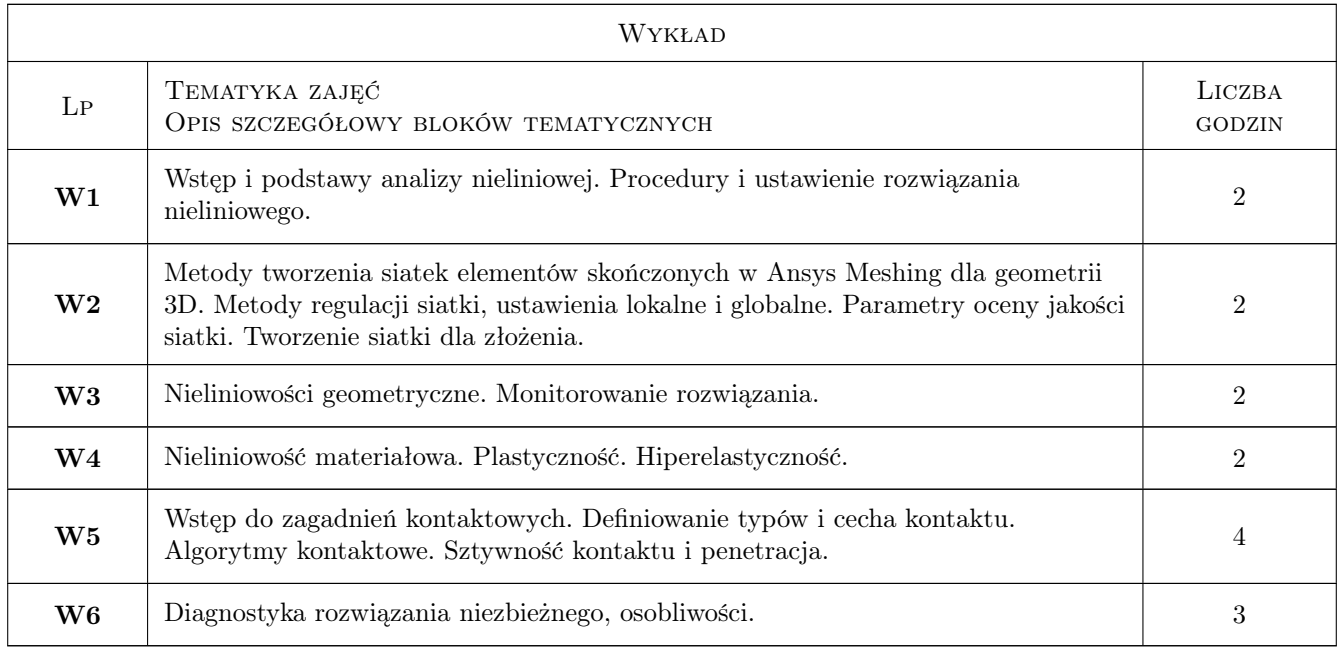

## 7 Narzędzia dydaktyczne

- N1 Wykłady
- N2 Prezentacje multimedialne
- N3 Ćwiczenia laboratoryjne

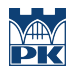

## 8 Obciążenie pracą studenta

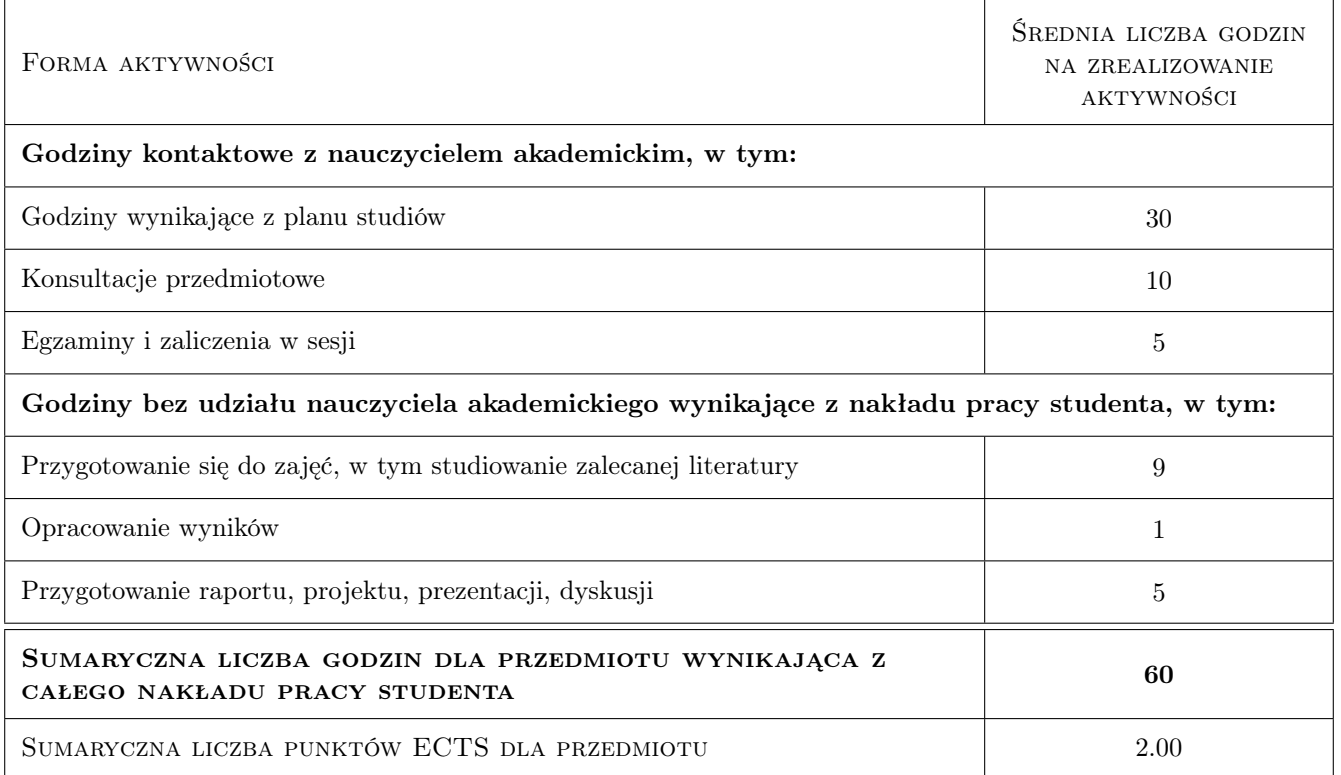

## 9 Sposoby oceny

#### Ocena formująca

- F1 Kolokwium lub test zaliczeniowy
- F2 Rozwiązanie zadań przedstawionych w ramach ćwiczeń laboratoryjnych

#### Ocena podsumowująca

P1 Średnia ważona ocen formujących

#### Warunki zaliczenia przedmiotu

- W1 Konieczność uzyskania oceny pozytywnej z każdego efektu kształcenia.
- W2 Pozytywna ocena formującą.
- W3 Obecność na laboratorium(min. 85%)

### Kryteria oceny

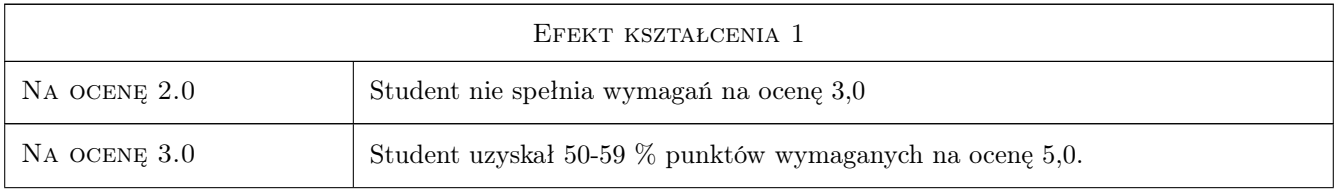

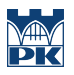

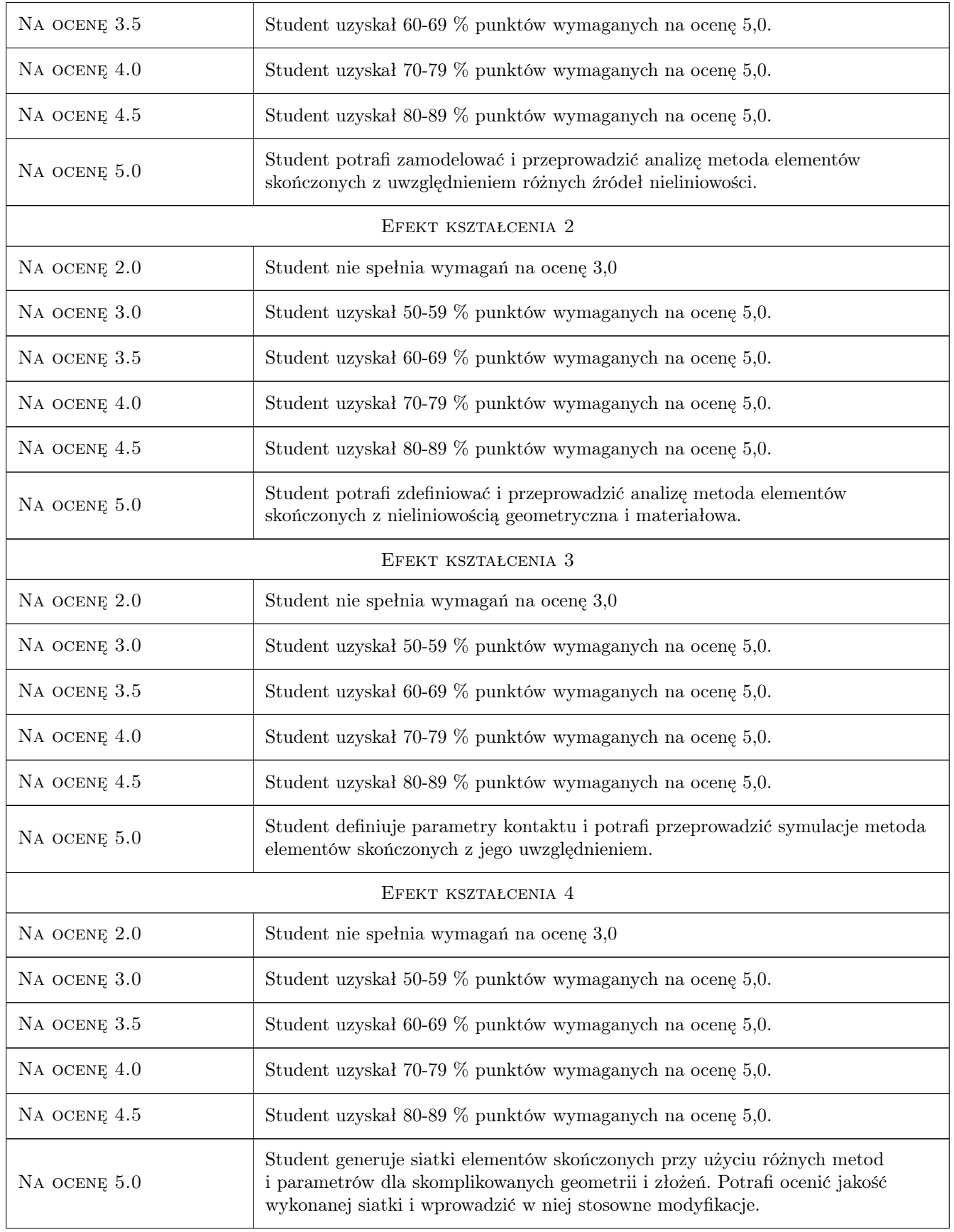

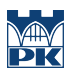

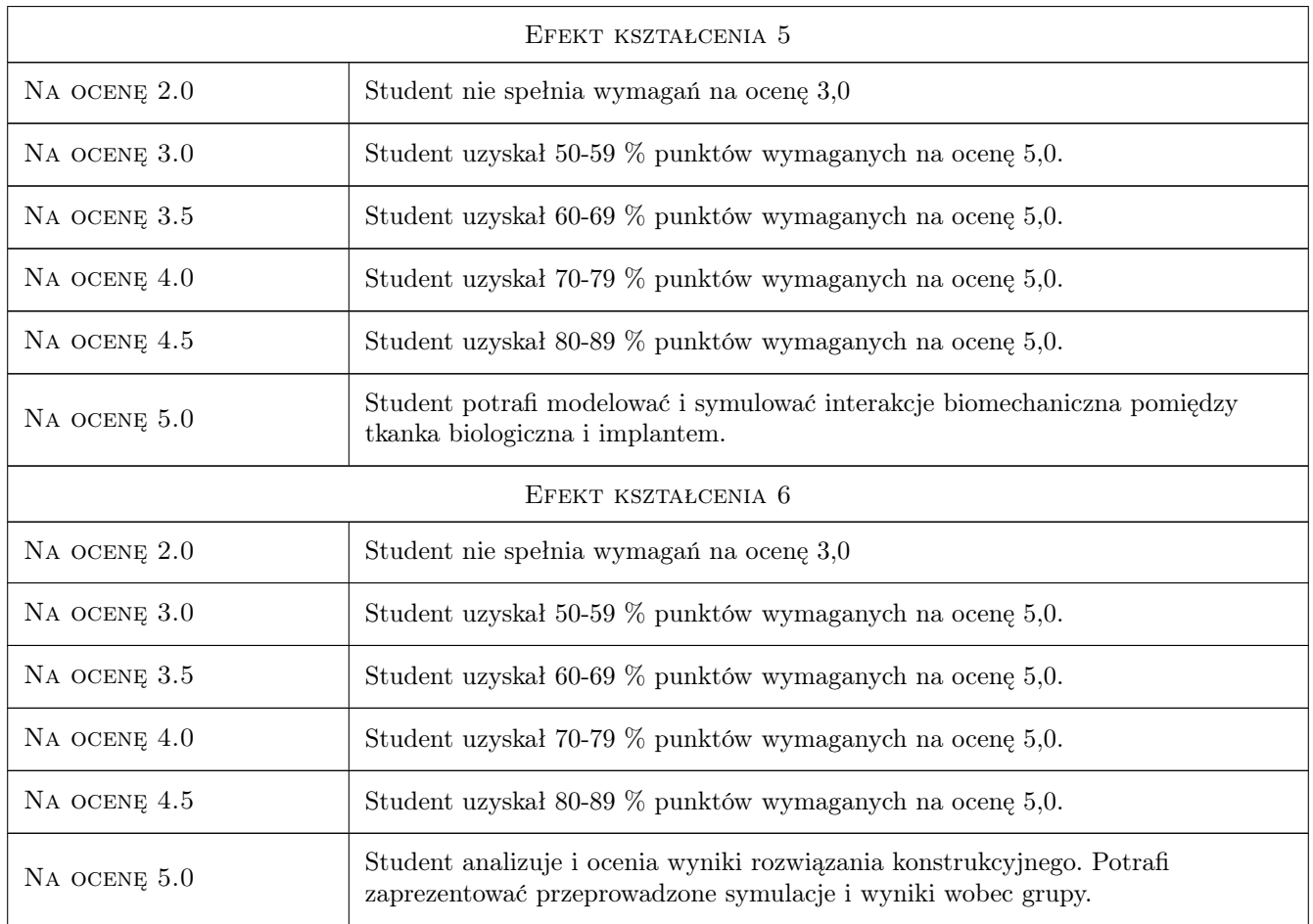

## 10 Macierz realizacji przedmiotu

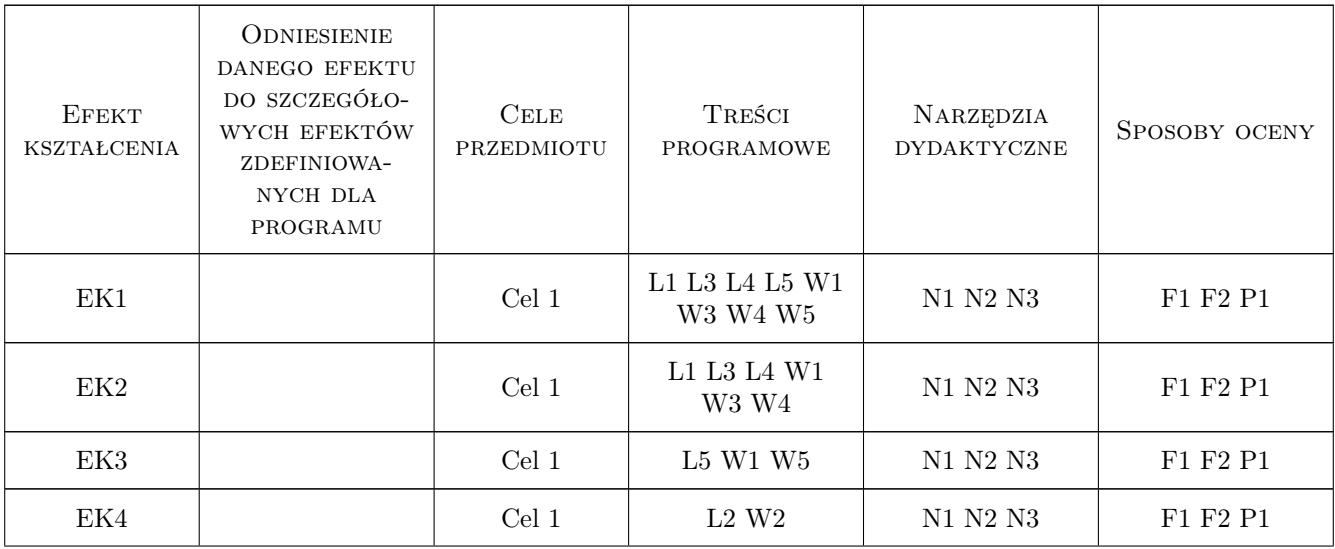

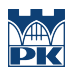

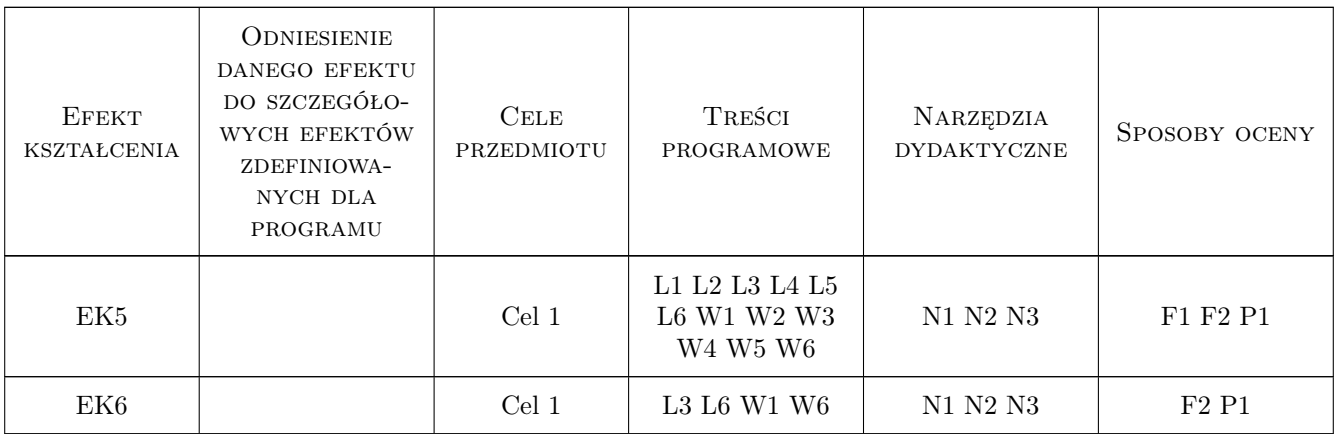

## 11 Wykaz literatury

#### Literatura podstawowa

[1 ] Ansys, Inc. — Ansys Workbench Users Guide, , 2019,

#### Literatura uzupełniająca

- [1 ] Krzesiński G., Zagrajek T., Marek P., Borkowski P. Metoda elementów skończonych w mechanice materiałów i konstrukcji : rozwiązywanie wybranych zagadnień za pomocą systemu ANSYS, Warszawa, 2015, Oficyna Wydawnicza Politechniki Warszawskiej
- [2 ] Skrzat A. Modelowanie liniowych i nieliniowych problemów mechaniki ciała stałego i przepływów ciepła w programie ANSYS Workbench, Rzeszów, 2014, Oficyna Wydawnicza Politechniki Rzeszowskiej
- [3 ] Łaczek S. Przykłady analizy konstrukcji w systemie MES ANSYS-Workbench v.12.1, Kraków, 2013, Wydawnictwo PK

## 12 Informacje o nauczycielach akademickich

#### Osoba odpowiedzialna za kartę

dr inż. Agnieszka, Maria Chojnacka-Brożek (kontakt: achojnacka@mech.pk.edu.pl)

#### Osoby prowadzące przedmiot

1 dr inż. Agnieszka Chojnacka-Brożek (kontakt: agnieszka.chojnacka-brozek@pk.edu.pl)

## 13 Zatwierdzenie karty przedmiotu do realizacji

(miejscowość, data) (odpowiedzialny za przedmiot) (dziekan)

. . . . . . . . . . . . . . . . . . . . . . . . . . . . . . . . . . . . . . . . . . . . . . . .

PRZYJMUJĘ DO REALIZACJI (data i podpisy osób prowadzących przedmiot)